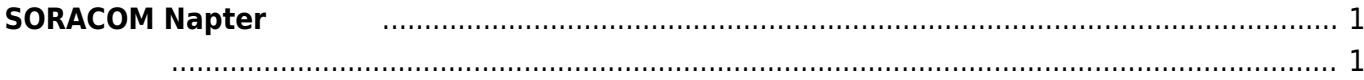

<span id="page-2-0"></span>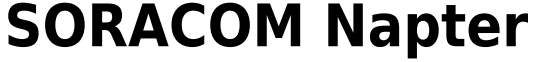

[SORACOM Napter](https://soracom.jp/services/napter/) MA MA MA

MA-S120/GLA

**!SORACOM Napter** 

<span id="page-2-1"></span>From: <https://ma-tech.centurysys.jp/>- **MA-X/MA-S/MA-E/IP-K Developers' WiKi**

Permanent link: **[https://ma-tech.centurysys.jp/doku.php?id=mae3xx\\_tips:soracom:connect\\_soracom\\_napter:start](https://ma-tech.centurysys.jp/doku.php?id=mae3xx_tips:soracom:connect_soracom_napter:start)**

Last update: **2023/04/13 11:08**